## Consult the flowchart below to view the full Requisition to Check process:

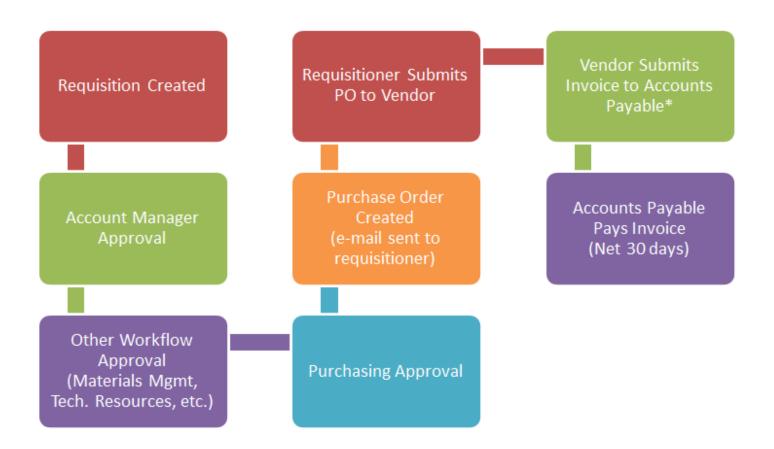

\*Some vendors will send the invoice directly the department. If you receive an invoice from a vendor, you are responsible for getting this invoice to Accounts Payable so the bill can be paid in a timely manner.